# COLORADO DROUGHT SUMMA MAY 31 - JUNE 1, 2023 AT HISTORY COLORADO

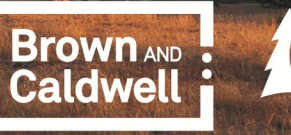

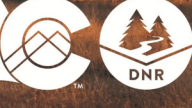

COLORADO **Colorado Water Conservation Board** Department of Natural Resources

Home / Drought Summit

# **Drought Summit**

Register for the Colorado Drought Summit today!

The Colorado Drought Summit will be a 2-day event on May 31 & June 1, 2023. Space is limited - Register here. The full draft agenda can be accessed in the sidebar to the right and a snapshot of the draft agenda is below.

The Colorado Water Conservation Board (CWCB) is hosting the Drought Summit to evaluate lessons-learned and adaptive solutions for addressing drought concerns. In January 2023, Governor Polis directed the CWCB to hold this event. The two-day

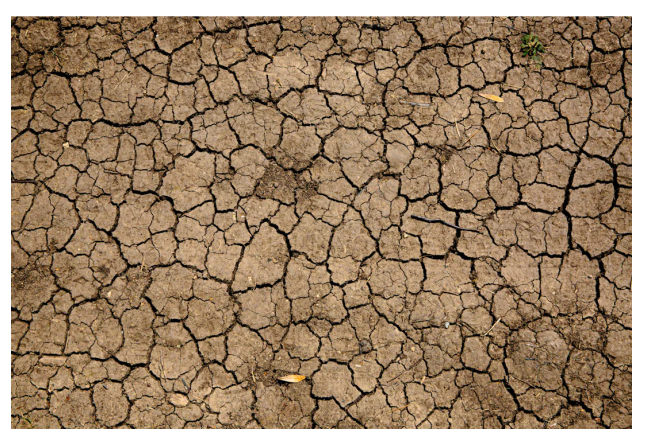

summit will make good on that directive and demonstrate CWCB's commitment to advancing the conversation around drought resilience in the 2023 Colorado Water Plan.

CWCB is grateful to Brown & Caldwell for being the lead sponsor and for helping to plan and staff the event.

Interested in being a secondary sponsor? Contact: BAlbrecht@brwncald.com

## **DRAFT AGENDA:**

## DAY 1 (May 31, 2023 9:00 - 5:30)

- Opening Remarks
- Drought Planning Insights
- Climate Change in Colorado
- Surviving Deep Drought
- Strategic Funding Opportunities
- Concurrent Sessions
	- Vibrant Communities / Rethinking Our Home Turf workshop with the Urban Landscape Conservation Task Force

 $\bullet$ 

- 
- 
- 

 $\bullet$ 

- 
- 
- 
- 
- 
- 
- 
- 
- 
- 
- 
- $\bullet$ 
	-

Page last updated: 07 Apr 2023, 04:31 PM

# **Drought Summit Agenda**

 $\bullet$ 

Drought Summit - DRAFT AGENDA 4-7-23 (153 KB) (pdf)

# **Drought Quick Poll**

You need to be signed in to take this quick poll.

**REGISTER** 

**SIGN IN**